## Licence Pro DevOps

# Java : Réseau

IUT Informatique – Université Claude Bernard Lyon 1

#### Plan

## 1)Établir une connexion UDP 2)Établir une connexion TCP

## UDP

- Rappel :
	- Mode **non connecté**
	- Pas de notion de serveur ou client
	- Pour envoyer un message :
		- l'emetteur doit connaître l'**IP** de la machine qui reçoit, et le **port** sur lequel elle écoute
		- Le récepteur doit écouter les messages arrivant sur un port donné
	- Connexion **"non fiable"** : pas d'accusé reception, ordre de reception non garanti...

## UDP en Java

• Côté émetteur, code minimal :

```
String AdresseRecepteur = "127.0.0.1";
InetAddress adresse = InetAddress.getByName(AdresseRecepteur);
int portRecepteur = 2000;
String message = "hello world";
DatagramSocket socket = new DatagramSocket();
DatagramPacket paquet = new DatagramPacket( message.getBytes(), 
                                              message.length(), 
                                              adresse, 
                                              portRecepteur );
socket.send(paquet);
socket.close();
```
- Attention : ces méthodes peuvent lever des exceptions de type **SocketException** ou **IOException**
- Un unique socket peut servir pour l'envoi de plusieurs messages

## UDP en Java

Côté récepteur, code minimal :

```
int port = 2000;
int BUF SIZE = 1000;
byte[] \overline{b}uf = new byte [BUF SIZE];
DatagramSocket socket = new DatagramSocket(port);
DatagramPacket paquet = new DatagramPacket(buf, BUF SIZE);
socket.receive(paquet);
String texte= new String(buf, 0, paquet.getLength()); 
System.out.println("Reception d'un paquet provenant de "
                    +paquet.getAddress()
                    +" de port "+paquet.getPort()
                    + "\n MESSAGE= "+texte+"\n");
socket.close();
```
- Même remarque que précédemment concernant les exceptions
- Idem : un unique socket permet de recevoir plusieurs messages
- L'appel à receive est **bloquant**
	- généralement, il est encapsulé dans une boucle "infinie" contenue dans un thread

## UDP en Java

• Côté récepteur, code minimal :

```
int port = 2000;
int BUF SIZE = 1000;byte[] \overline{b}uf = new byte [BUF SIZE];
DatagramSocket socket = new DatagramSocket(port);
DatagramPacket paquet = new DatagramPacket(buf, BUF SIZE);
socket.receive(paquet);
String texte= new String(buf, 0, paquet.getLength()); 
System.out.println("Reception d'un paquet provenant de "
                    +paquet.getAddress()
                    +" de port "+paquet.getPort()
                    + "\n MESSAGE= "+texte+"\n");
socket.close();
```
- Si l'émetteur envoie des messages avant la création du socket du récepteur, les messages sont perdus
- Une fois que le socket du récepteur est créé, les messages reçus sont stockés dans une file, et récupérés FIFO lors des appels à **receive**

#### UDP en Java • Résumé d'une communication bilatérale : s.send(p) **DatagramPacket p DatagramPacket pThread tS Thread tR** s.receive(p)  $\bullet$ **DatagramSocket s DatagramSocket s** s.send(p) **Thread tS DatagramPacket p DatagramPacket p Thread tR** s.receive(p)

## **TCP**

- Rappel : mode "connecté"
	- Le serveur attend des nouvelles connexions
	- Le client demande une connexion
	- Le serveur accepte la connexion
	- Les deux peuvent alors communiquer dans les deux sens
- Connexion "fiable" : accusés reception, ordre garanti...

• Côté serveur : création d'un SocketServeur pour écouter les nouvelles connexions :

```
int port = 2000;
ServerSocket servSocket = new ServerSocket(port);
Socket socket = servSocket.accept();
```
- L'appel à accept() est bloquant
- Ce code peut générer des IOException

• Côté client : on crée un socket avec l'IP et le port du serveur

```
String adresseStr = "127.0.0.1";
InetAddress adresse = InetAddress.getByName(adresseStr);
int port = 2000;
Socket socket = new Socket (adresse, port);
```
• Ce code peut générer des IOException

- Des deux côtés on dispose d'un socket avec lequel on peut créer :
	- Un flux de données entrant (réception de messages) :

```
ObjectOutputStream out = new ObjectOutputStream(socket.getOutputStream());
```

```
String mEnvoi = "Hello world";
out.writeObjects(mEnvoi);
```
– Un flux de données sortant (envoi de messages) :

```
ObjectInputStream in = new ObjectInputStream(socket.getInputStream());
```

```
String mRecu = (String) in. readObject();
```
- Généralement, ces deux parties sont dans des threads distincts
- L'appel à readLine() est bloquant
- readLine() renvoie **null** si et seulement si le client s'est déconnecté

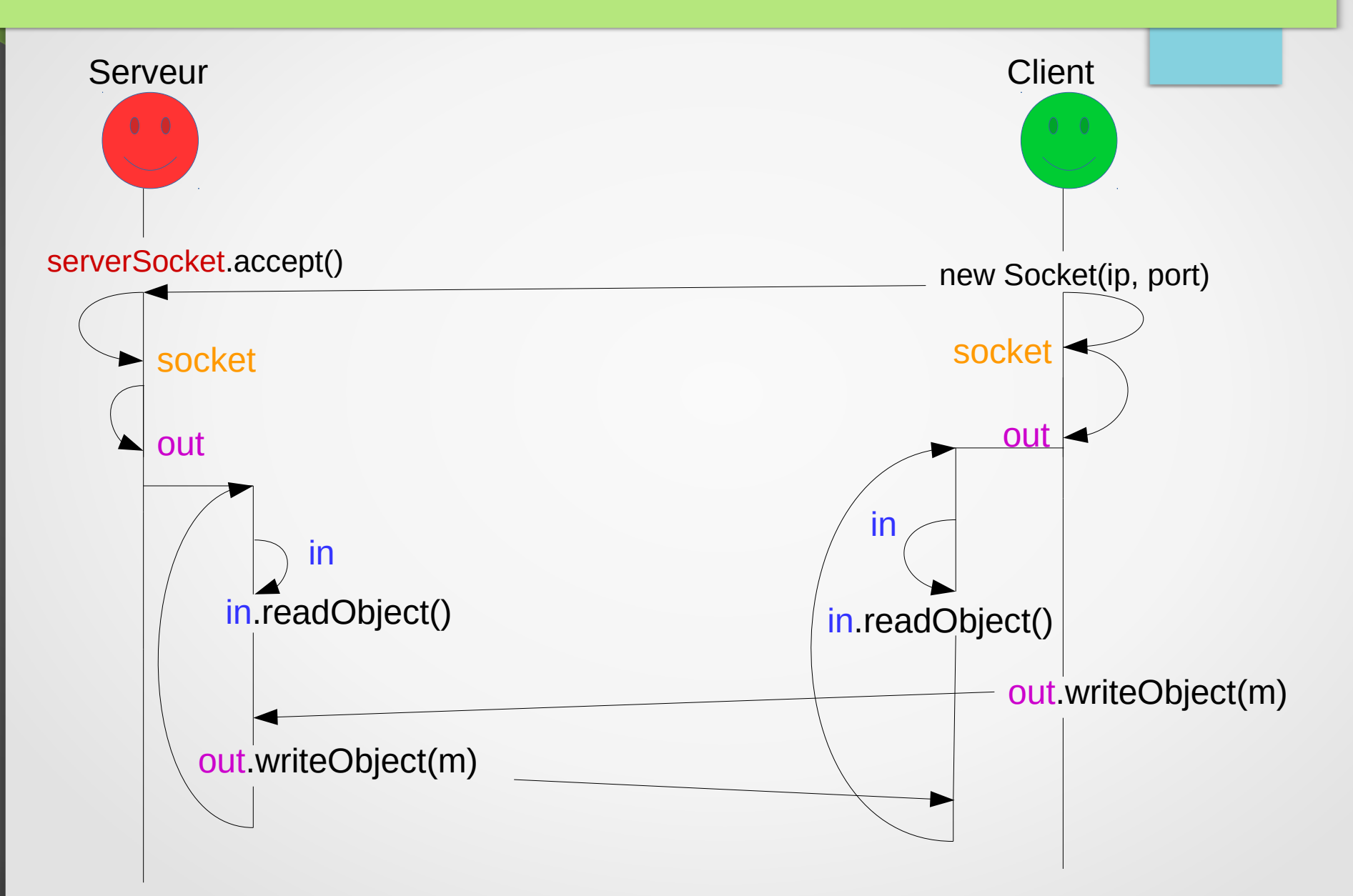